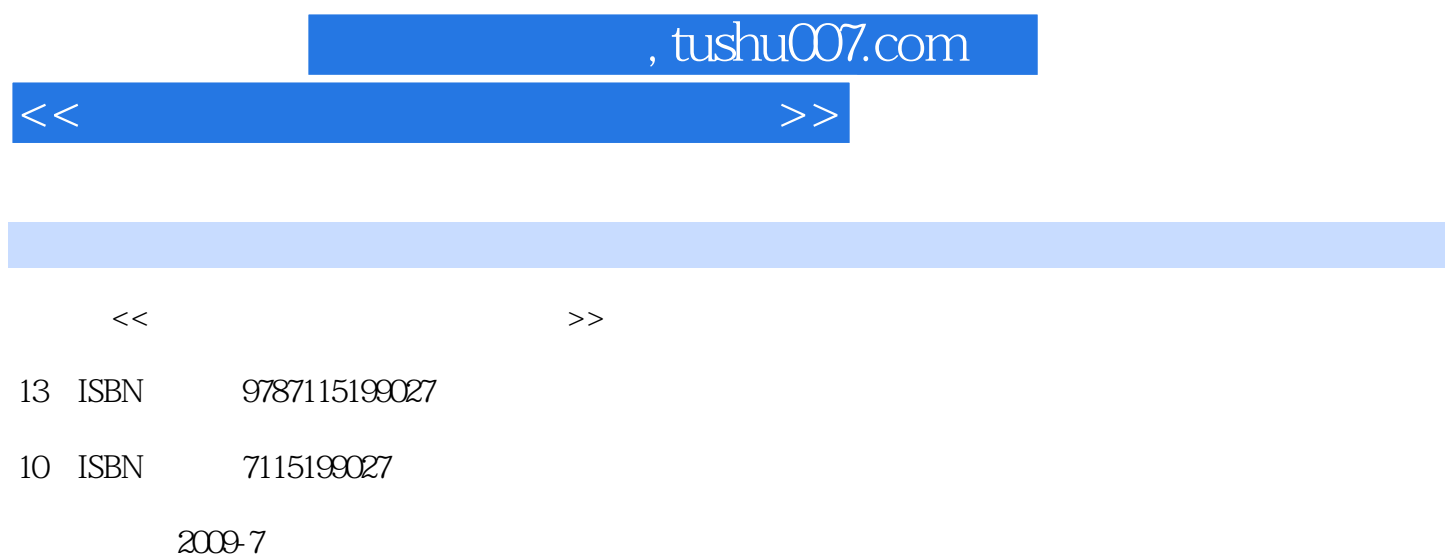

页数:220

PDF

更多资源请访问:http://www.tushu007.com

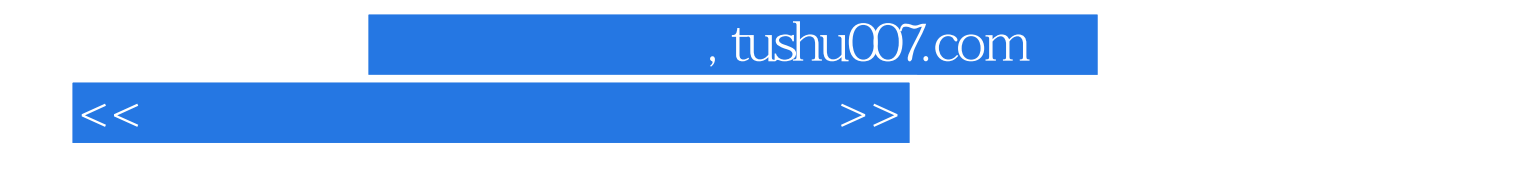

 $\mathcal{H}$  and  $\mathcal{H}$  and  $\mathcal{H}$  and

 $2009$ 

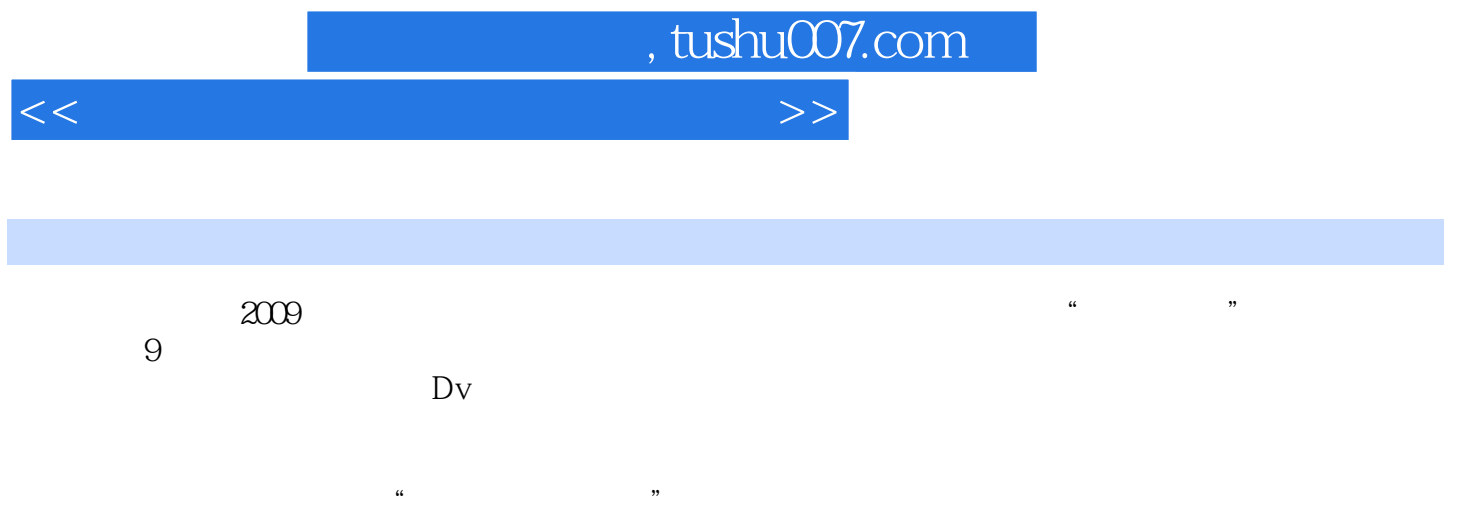

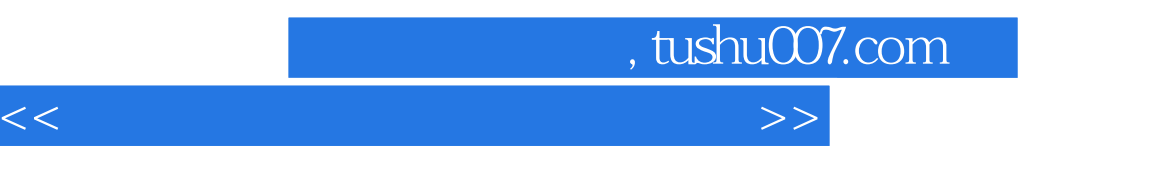

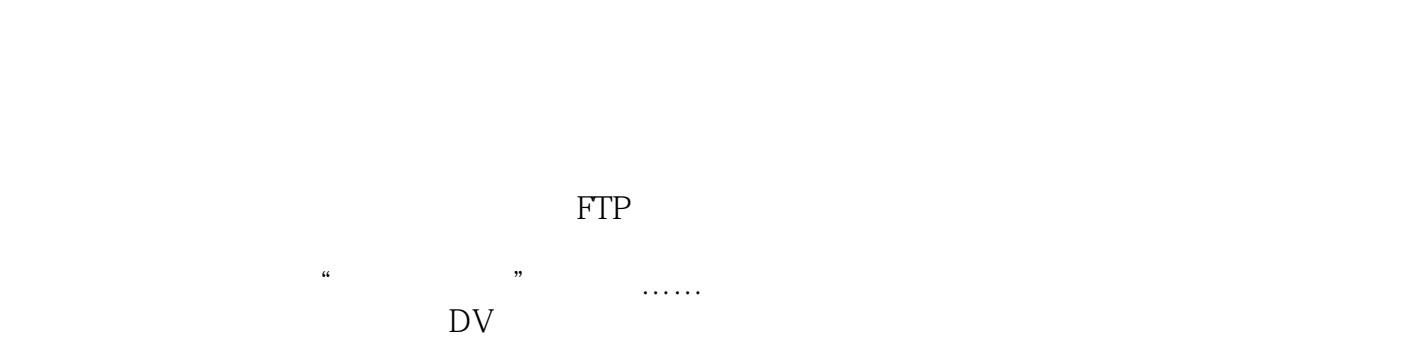

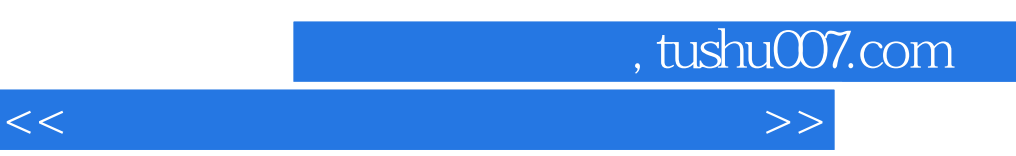

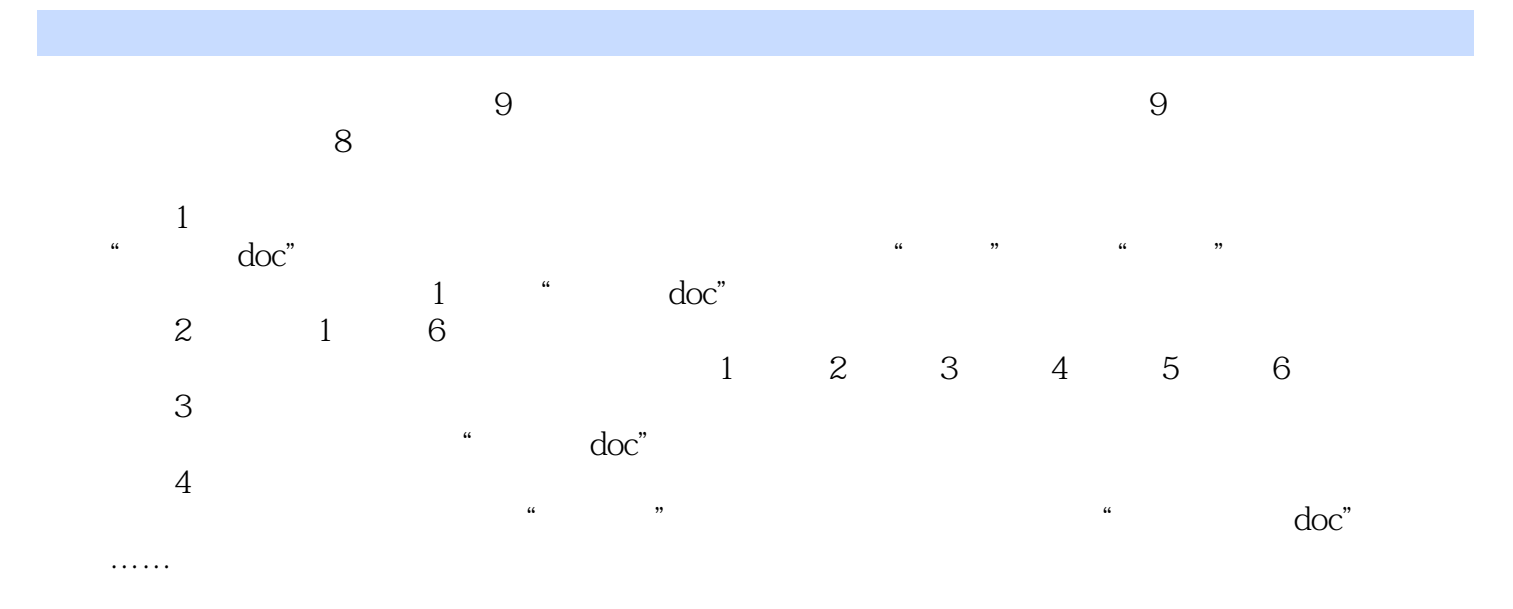

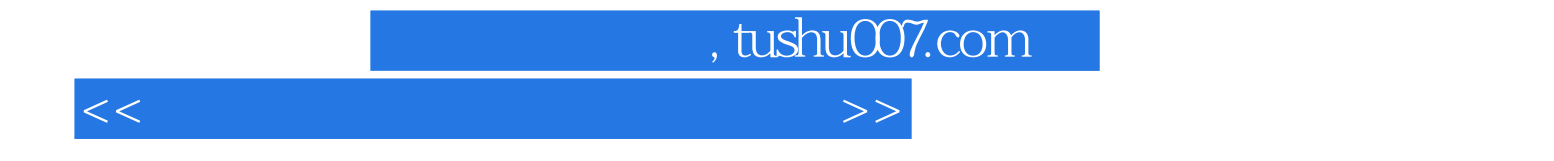

本站所提供下载的PDF图书仅提供预览和简介,请支持正版图书。

更多资源请访问:http://www.tushu007.com